• Př. 1: Cestující na vybraném spoji linky MHD byli dotazováni za účelem zjištění spokojenosti s kvalitou MHD.

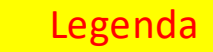

- Velmi spokojen
	- Spokojen
- **Nespokojen**
- Velmi nespokojen

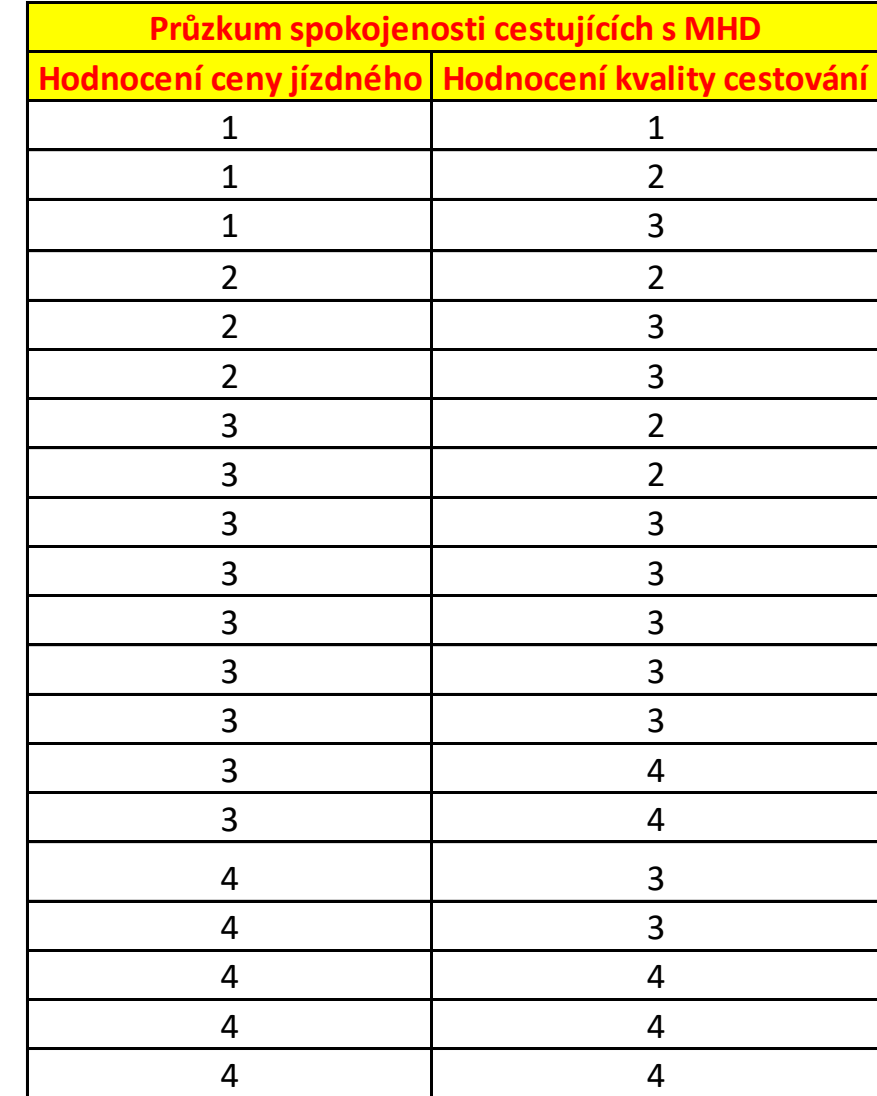

Stanovte:

- 1. Sdruženou pravděpodobnostní funkci.
- 2. Marginální pravděpodobnostní funkce.
- 3. Určete, zda jsou složky náhodného vektoru nezávislé.
- 4. Určete střední hodnoty a rozptyly jednotlivých složek.
- 5. Určete kovarianční matici náhodného vektoru.
- 6. Určete jednoduchý korelační koeficient.
- 7. Určete podmíněnou pravděpodobnost  $P(X = 3 | Y = 3)$ .

Zaveďme složky náhodného vektoru: X – hodnocení ceny jízdného, Y – hodnocení kvality cestování.

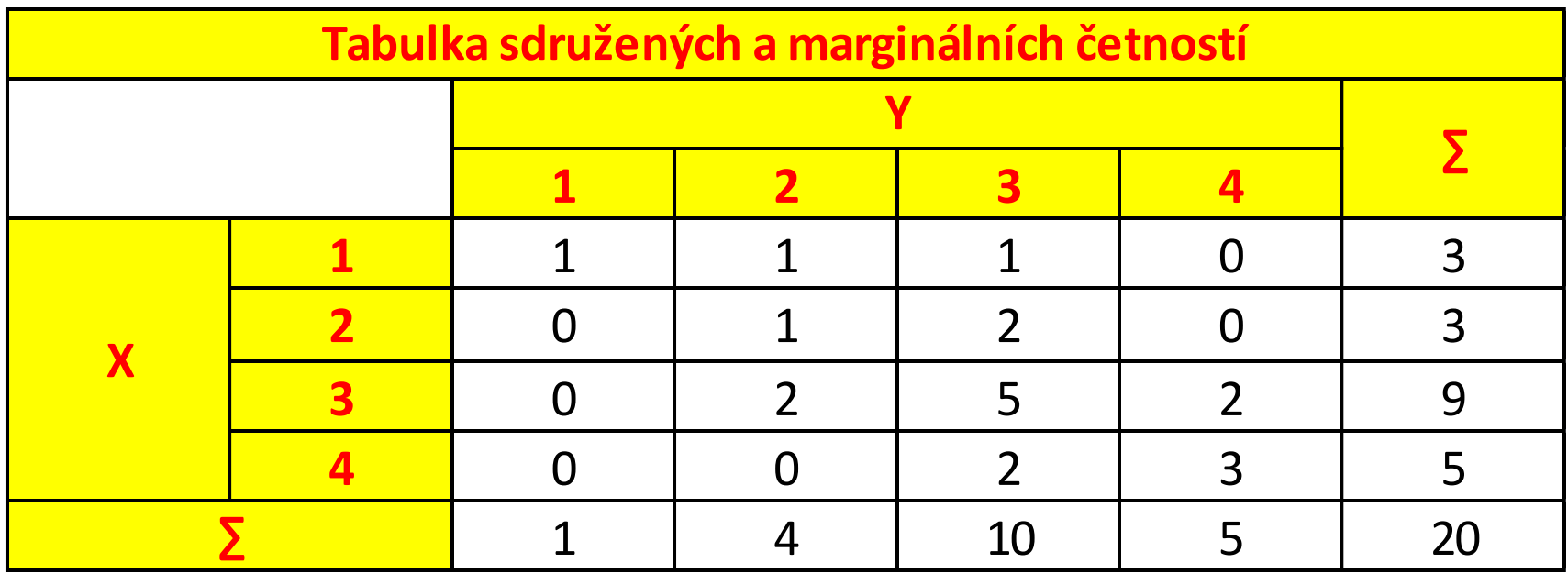

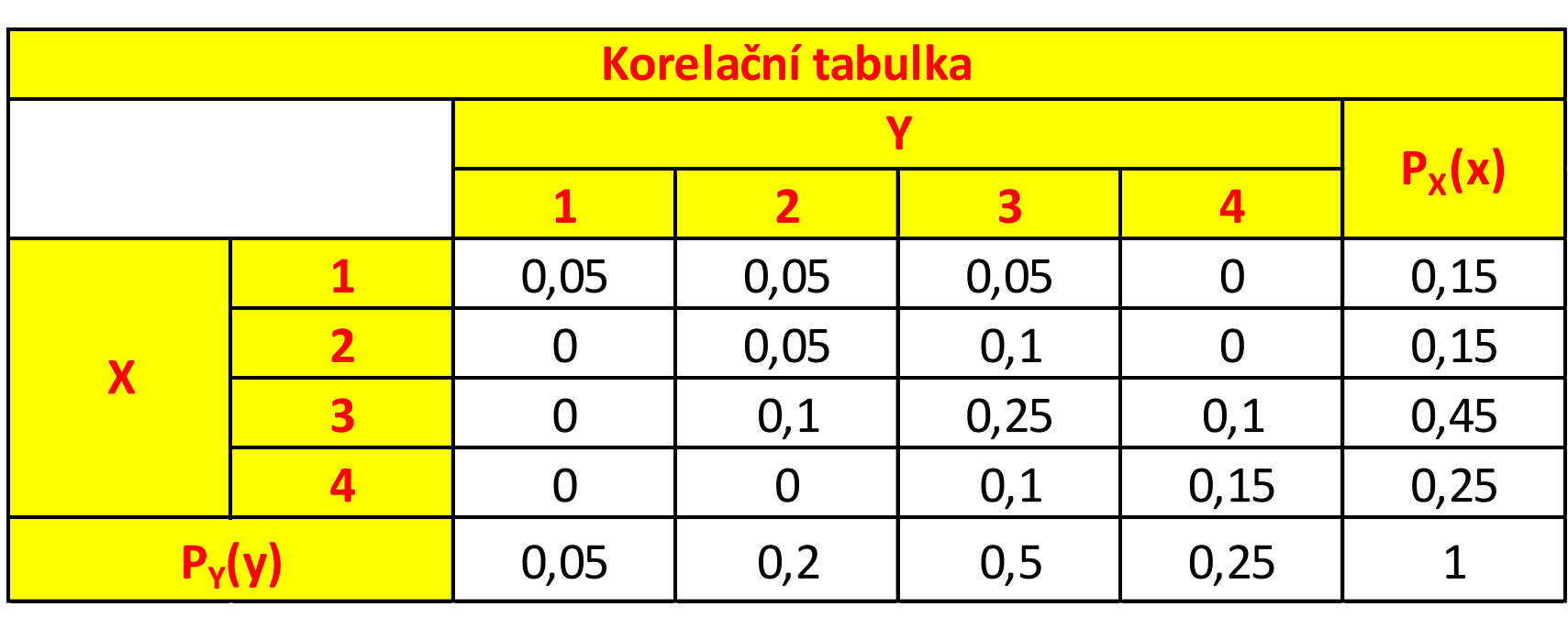

Např. 
$$
P(X = 1, Y = 1) = 0.05, P(X = 3, Y = 3) = 0.25
$$
  
 $P_X(X = 1) = 0.15, P_Y(Y = 2) = 0.2$ 

• Aby byly složky X a Y nezávislé, pak musí platit (v případě diskrétního náhodného vektoru):  $P(X = x_i, Y = y_j) = P_X(x_i) \cdot P_Y(y_j)$ .

Tento předpoklad splněn není, např.

 $P(X = 1, Y = 1) = 0,05$ ,  $P_X(X = 1) \cdot P_Y(Y = 1) = 0,15 \cdot 0,05 = 0,0075$  $\Rightarrow$   $P(X = 1, Y = 1) \neq P_X(X = 1) \cdot P_Y(Y = 1).$ 

• Stanovení střední hodnoty a rozptylu složky X:

$$
EX = \sum_{i=1}^{4} x_i \cdot P_X (X = x_i) = 1 \cdot 0,15 + 2 \cdot 0,15 + 3 \cdot 0,45 + 4 \cdot 0,25 = 2,8,
$$
  
\n
$$
EX^2 = \sum_{i=1}^{4} x_i^2 \cdot P_X (X = x_i) = 1^2 \cdot 0,15 + 2^2 \cdot 0,15 + 3^2 \cdot 0,45 + 4^2 \cdot 0,25 = 8,8,
$$
  
\n
$$
DX = EX^2 - (EX)^2 = 8,8 - 2,8^2 = 0,96.
$$

• Stanovení střední hodnoty a rozptylu složky Y:

$$
EY = \sum_{j=1}^{4} y_j \cdot P_Y(Y = y_j) = 1 \cdot 0,05 + 2 \cdot 0,2 + 3 \cdot 0,5 + 4 \cdot 0,25 = 2,95,
$$
  
\n
$$
EY^2 = \sum_{j=1}^{4} y_j^2 \cdot P_Y(Y = y_j) = 1^2 \cdot 0,05 + 2^2 \cdot 0,2 + 3^2 \cdot 0,5 + 4^2 \cdot 0,25 = 9,35,
$$
  
\n
$$
DY = EY^2 - (EY)^2 = 9,35 - 2,95^2 = 0,6475.
$$

• Kovarianční matice má tvar  $\left| \frac{D_A}{C_{\text{av}}(V,V)} \frac{U_{\text{av}}(N,A)}{N} \right|$ .

 $(X,Y)$  $Cov(X,Y)$  *DY*  $DX$  *Cov* $(X, Y)$ , ,

$$
Cov(X,Y) = \sum_{i=1}^{4} \sum_{j=1}^{4} (x_i - EX) \cdot (y_j - EY) \cdot P(X = x_i, Y = y_j) =
$$
  
= (1-2,8) \cdot (1-2,95) \cdot 0,05 + (1-2,8) \cdot (2-2,95) \cdot 0,05 +  
+ (1-2,8) \cdot (3-2,95) \cdot 0,05 + (2-2,8) \cdot (2-2,95) \cdot 0,05 +  
+ (2-2,8) \cdot (3-2,95) \cdot 0,1 + (3-2,8) \cdot (2-2,95) \cdot 0,1 +  
+ (3-2,8) \cdot (3-2,95) \cdot 0,25 + (3-2,8) \cdot (4-2,95) \cdot 0,1 +  
+ (4-2,8) \cdot (3-2,95) \cdot 0,1 + (4-2,8) \cdot (4-2,95) \cdot 0,15 = 0,49.

• Výpočet kovariance můžeme rovněž provést podle vztahu:

$$
Cov(X, Y) = E(X \cdot Y) - EX \cdot EY = 8,75 - 2,8 \cdot 2,95 = 0,49.
$$

 $Cov(X, Y) = E(X \cdot Y) - EX \cdot EY = 8,75 - 2,8 \cdot 2,95 = 0,49.$ <br>  $E(X \cdot Y) = 1 \cdot 1 \cdot 0,05 + 1 \cdot 2 \cdot 0,05 + 1 \cdot 3 \cdot 0,05 + 2 \cdot 2 \cdot 0,05 +$ <br>  $+ 2 \cdot 3 \cdot 0,1 + 3 \cdot 2 \cdot 0,1 + 3 \cdot 3 \cdot 0,25 + 3 \cdot 4 \cdot 0,1 + 4 \cdot 3 \cdot 0,1 +$ <br>  $+ 4 \cdot 4 \cdot 0,15 = 8,75.$ <br> **Vidíme, ž**  $E(X \cdot Y) = 1 \cdot 1 \cdot 0,05 + 1 \cdot 2 \cdot 0,05 + 1 \cdot 3 \cdot 0,05 + 2 \cdot 2 \cdot 0,05 +$  $+4.4.0,15=8,75.$  $+2 \cdot 3 \cdot 0,1+3 \cdot 2 \cdot 0,1+3 \cdot 3 \cdot 0,25+3 \cdot 4 \cdot 0,1+4 \cdot 3 \cdot 0,1+$ 

• Vidíme, že výsledky se shodují.

• Výpočet kovariance v Excelu lze provést pomocí funkce COVAR.

• Kovarianční matice má tedy tvar  $\begin{bmatrix} 0,00 & 0,0 \\ 0,40 & 0.6475 \end{bmatrix}$ 0,49 0,6475 0,96 0,49

• Jednoduchý korelační koeficient je definován vztahem:

$$
\rho_{X,Y} = \frac{Cov(X,Y)}{\sqrt{DX \cdot DY}} \text{ pro } DX, DY \neq 0.
$$

• Po dosazení dostaneme:

$$
\rho_{X,Y} = \frac{0,49}{\sqrt{0,96 \cdot 0,6475}} \doteq 0,62.
$$

- Výpočet jednoduchého korelačního koeficientu lze v Excelu provést pomocí funkce CORREL.
- Podmíněná pravděpodobnost pro diskrétní náhodný vektor je definována:

$$
P(X = x|Y = y) = \frac{P(X = x, Y = y)}{P_Y(Y = y)} \text{ pro } P_Y(Y = y) \neq 0.
$$
  
Tedy  $P(X = 3|Y = 3) = \frac{P(X = 3, Y = 3)}{P_Y(Y = 3)} = \frac{0.25}{0.5} = 0.5.$ 

• Př. 2: V kontingenční tabulce jsou uvedeny výsledky celkového průzkumu spokojenosti cestujících s MHD. Ověřte na hladině významnosti α = 0,05 hypotézu, že hodnocení ceny jízdného a kvality cestování jsou nezávislé proměnné. Dále spočítejte koeficienty kontingence.

Označení: proměnná X – hodnocení ceny jízdného, proměnná Y – hodnocení kvality cestování.

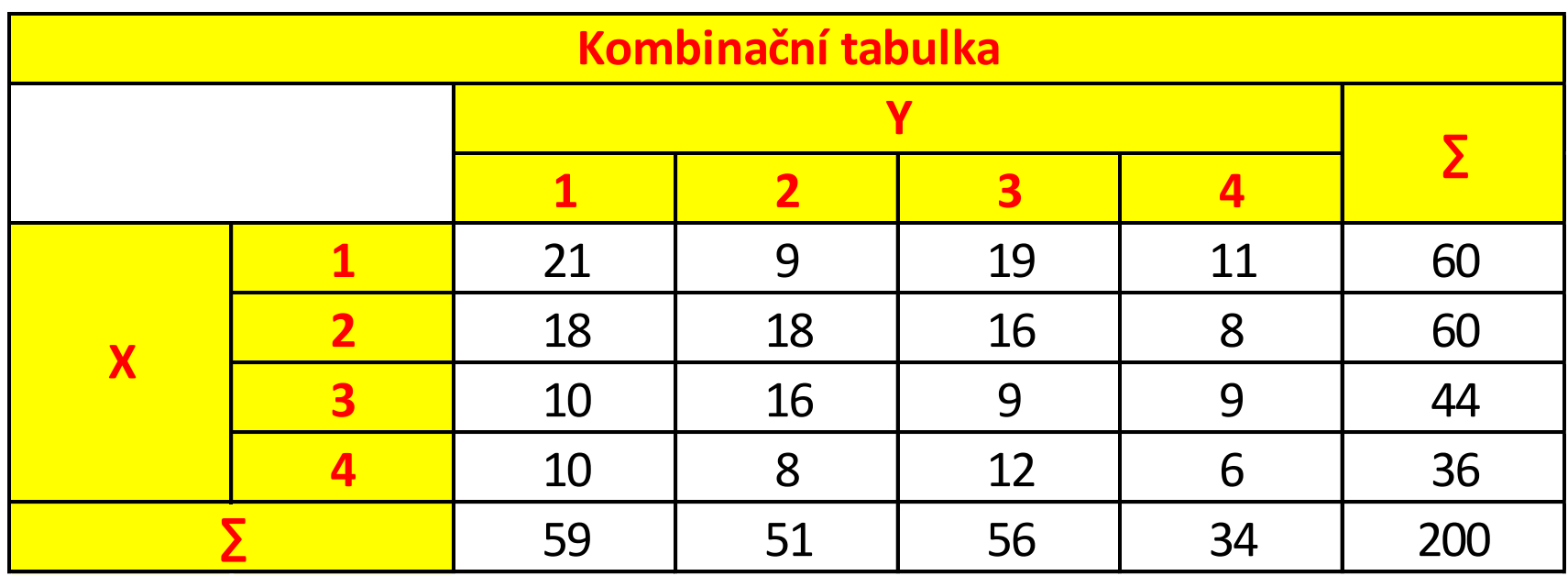

1. Formulace nulové a alternativní hypotézy:

H<sub>o</sub>: Hodnocení ceny jízdného a hodnocení kvality cestování jsou nezávislé proměnné.

 $H_1$ : Hodnocení ceny jízdného závisí a hodnocení kvality cestování jsou závislé proměnné.

2. Testové kritérium je ve tvaru:

$$
K = \sum_{i=1}^{k} \sum_{j=1}^{m} \frac{(n_{ij} - n_{ij}^{*})^{2}}{n_{ij}^{*}} \longrightarrow \chi^{2}_{(k-1)(m-1)}.
$$

3. Sestavení kritického oboru a oboru přijetí:

$$
x_{krit} = \chi^2_{(1-\alpha):(k-1)(m-1)} = CHIINV[\alpha;(k-1)\cdot(m-1)]
$$

 $-$  V našem případě  $\alpha = 0.05; k = 4; m = 4$ , tedy:  $\begin{aligned} \mathbf{1}_{[1-\alpha],[k-1)}(\mathbf{m-1}) & = \mathbf{C} \mathbf{I} \mathbf{I} \mathbf{I} \mathbf{I} \mathbf{V} \left[ \alpha,(\mathbf{k-1})^T(\mathbf{m-1}) \right] \end{aligned}$ ašem případě  $\alpha = 0,05; k = 4; m = 4$ , tedy:<br>HIINV $[0,05;(4-1)\cdot(4-1)] = \text{CHIINV}(0,05;9) = 16,92.$  $x_{krit} = CHINV[0,05; (4-1) \cdot (4-1)] = CHINV(0,05; 9) = 16,92.$ 

4. Výpočet pozorované hodnoty testové statistiky  $x_{obs}$ :

 $-$  Výpočet teoretických četností  $n_{ij}^*$ *n*  $n_{\rm j\bullet}$   $\cdot n$  $n_{ii}^* = \frac{n_{i \bullet} \cdot n_{\bullet j}}{i}$ *ij*  $\cdot$   $n_{\bullet}$  $=$ 

- Výpočet teoretických četností 
$$
n_{ij}^* = \frac{n_{i} \cdot n_{\bullet j}}{n}
$$
.  
\n
$$
n_{11}^* = \frac{n_{1} \cdot n_{\bullet 1}}{n} = \frac{60 \cdot 59}{200} = 17,7
$$
\n
$$
n_{12}^* = \frac{n_{1} \cdot n_{\bullet 2}}{n} = \frac{60 \cdot 51}{200} = 15,3
$$
\n
$$
n_{13}^* = \frac{n_{1} \cdot n_{\bullet 3}}{n} = \frac{60 \cdot 56}{200} = 16,8
$$
\n
$$
\vdots
$$
\nIng. Michael Dorda, Ph.D.

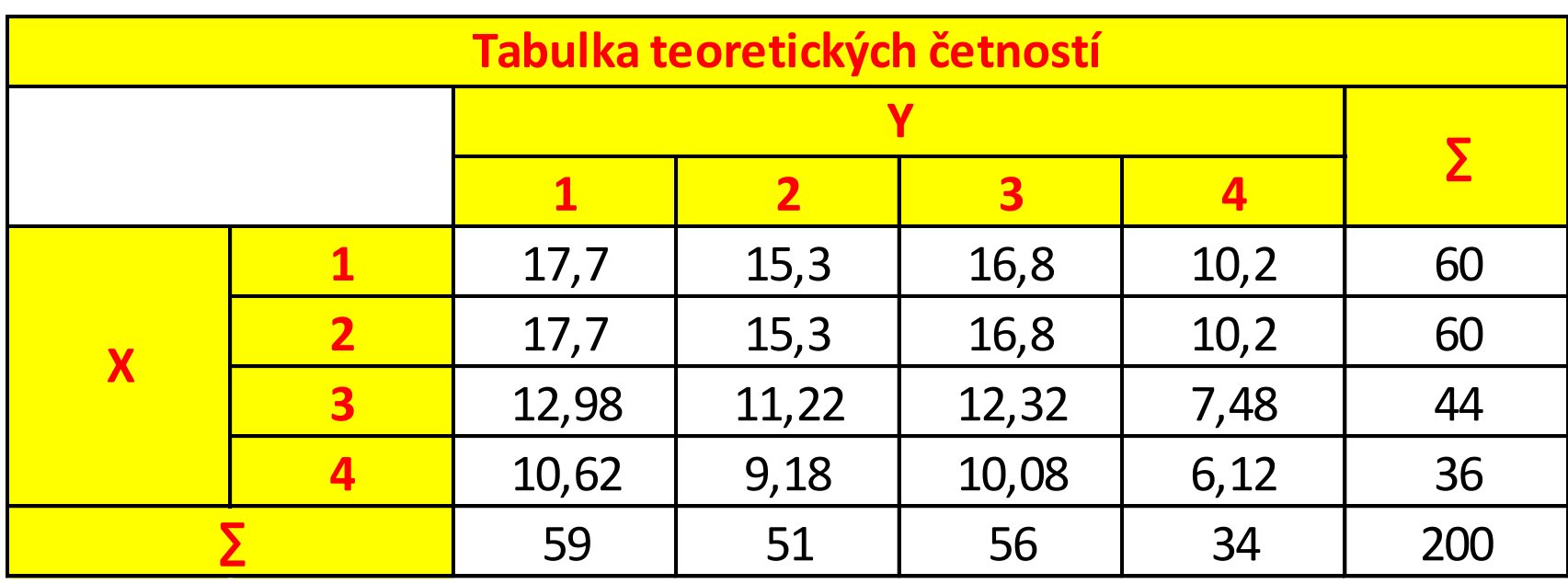

– Jelikož jsou všechny teoretické četnosti větší než 5, máme splněny předpoklady pro použití testu.

$$
x_{obs} = \sum_{i=1}^{m} \sum_{j=1}^{n} \frac{\left(n_{ij} - n_{ij}^{*}\right)^{2}}{n_{ij}^{*}} = \frac{\left(21 - 17, 7\right)^{2}}{17, 7} + \frac{\left(9 - 15, 3\right)^{2}}{15, 3} + \frac{\left(19 - 16, 8\right)^{2}}{16, 8} + \frac{\left(11 - 10, 2\right)^{2}}{10, 2} + \frac{\left(18 - 17, 7\right)^{2}}{17, 7} + \dots + \frac{\left(6 - 6, 12\right)^{2}}{6, 12} \approx 9,03.
$$

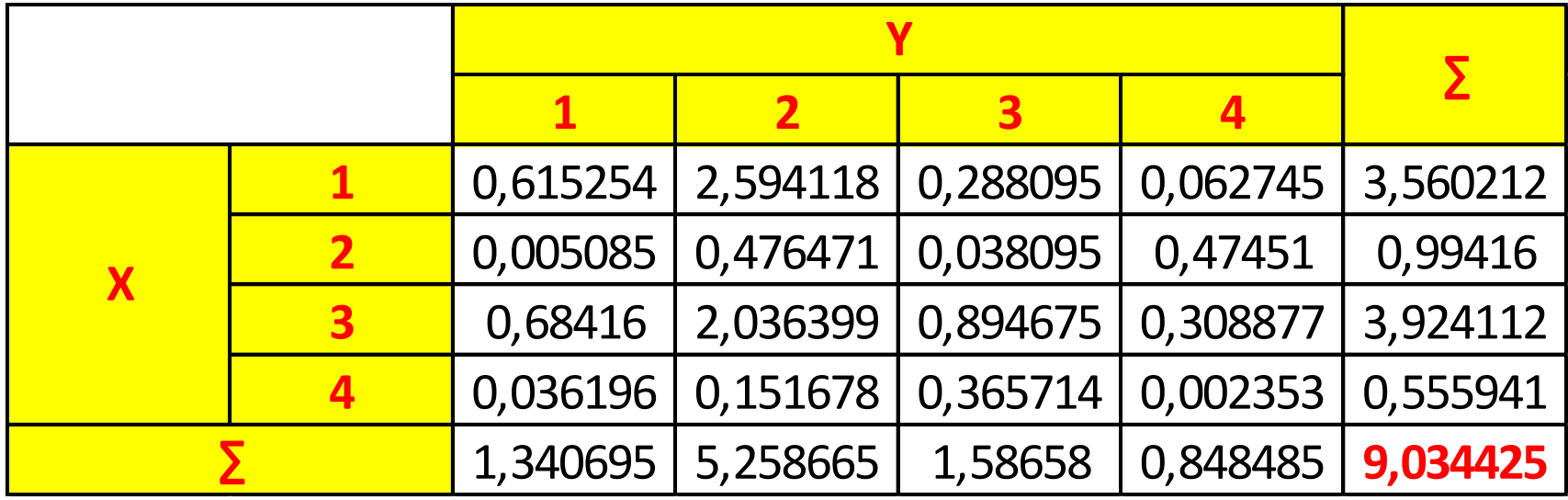

*xobs*

5. Formulace závěru testu:

Jelikož platí, že  $x_{obs}$  <  $x_{krit}$ , nezamítáme nulovou hypotézu, tedy hodnocení ceny jízdného nezávisí na hodnocení kvality cestování.

• Jelikož máme čtvercovou kontingenční tabulku, pro koeficient kontingence dostáváme:

$$
CC = \sqrt{\frac{K}{K+n}} = \sqrt{\frac{9,03}{9,03+200}} \doteq 0,21.
$$

• Pro Cramerův koeficient dostaneme:

$$
V = \sqrt{\frac{K}{n \cdot [\min(k,m)-1]}} = \sqrt{\frac{9,03}{200 \cdot [\min(4,4)-1]}} \doteq 0,12.
$$

• Př. 3: Pro potřeby výpočtu propustnosti traťového úseku byla provedena analýza platného grafikonu vlakové dopravy. V rámci analýzy byly získány informace o jízdních dobách vlaků a jejich pořadí. Tyto informace jsou uvedeny v tabulce.

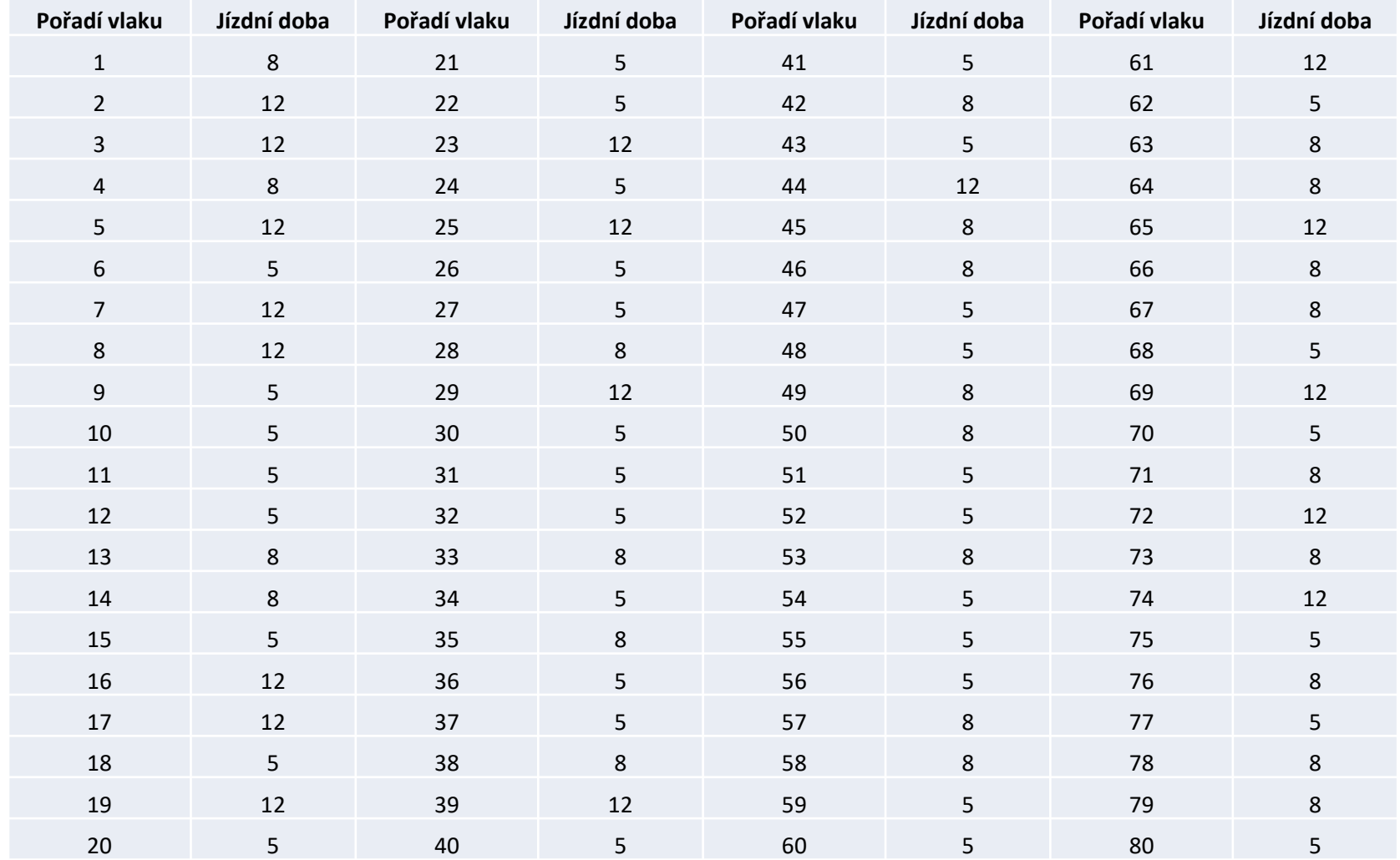

• Na základě získaných dat otestujte, zda lze považovat sledy různých druhů vlaků (lišících se v jízdních dobách) za náhodné.

• Z tabulky plyne, že v grafikonu jsou vedeny trasy 3 vlaků – hodnoty jízdních dob činí 5, 8 a 12 minut. Označme tyto vlaky jako rychlík (jízdní doba 5 minut), osobní (jízdní doba 8 minut) a nákladní (jízdní doba 12 minut).

- V další fázi musíme získat kontingenční tabulku, pomocí které znázorníme četnosti jednotlivých sledů (rychlík  $\rightarrow$  rychlík, rychlík  $\rightarrow$ osobní,…).
- Budeme-li pracovat v Excelu, lze kontingenční tabulku získat poměrně snadno. Nejdříve si vytvoříme pomocnou tabulku jednotlivých sledů.

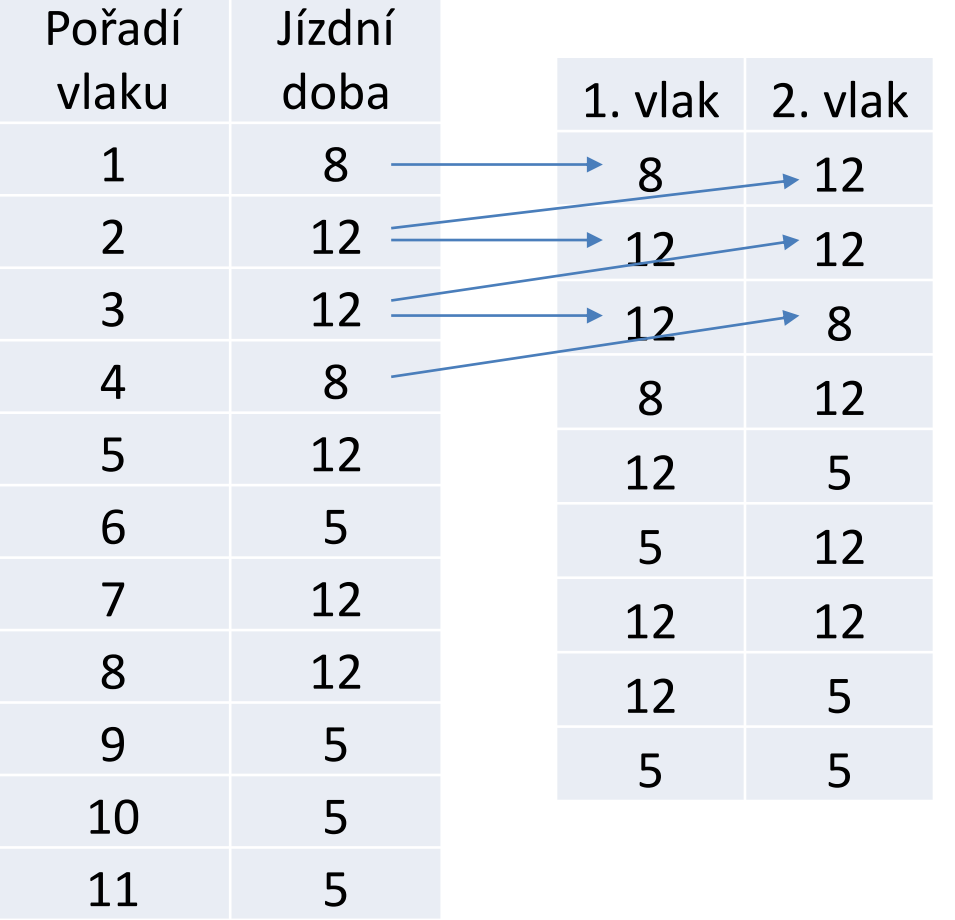

Levá tabulka představuje výřez tabulky s jednotlivými vlaky seřazenými dle jejich pořadí v grafikonu a jejich jízdní doby. Pravá tabulka potom představuje výřez tabulky sledů jednotlivých druhů vlaků. Šipkami je potom naznačen způsob, jakým pravou tabulku získáme. V prvním řádku pravé tabulky je sled osobní  $\rightarrow$ nákladní (1. vlak a 2. vlak dle pořadí z levé tabulky), v druhém řádku je sled nákladní → nákladní (2. a 3. vlak dle pořadí z levé tabulky) atd. Poslední řádek pravé tabulky (není znázorněno) bude obsahovat sled rychlík  $\rightarrow$  osobní (80. a 1. vlak dle pořadí z levé tabulky).

- Nyní můžeme vytvořit kontingenční tabulku.
- Pokud jste nikdy nepracovali s kontingenční tabulkou, je vhodné se podívat do nápovědy.

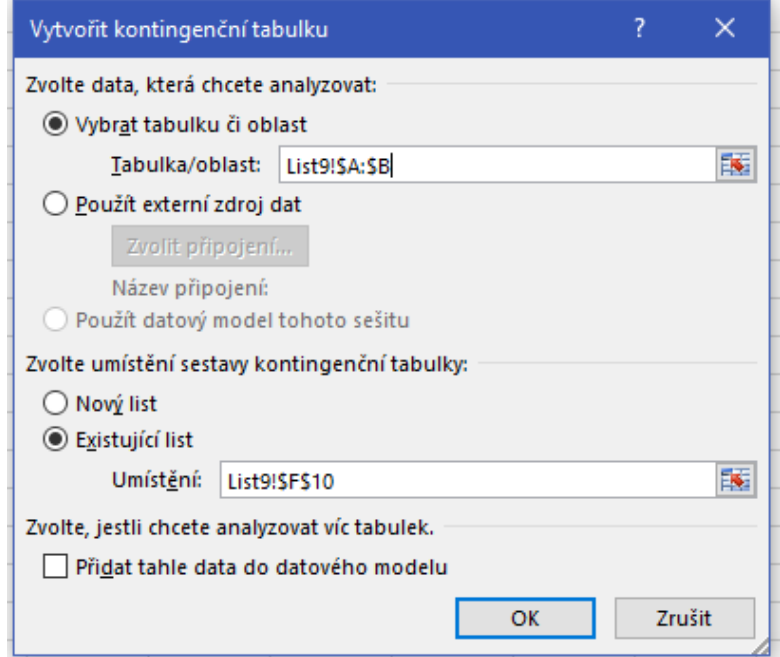

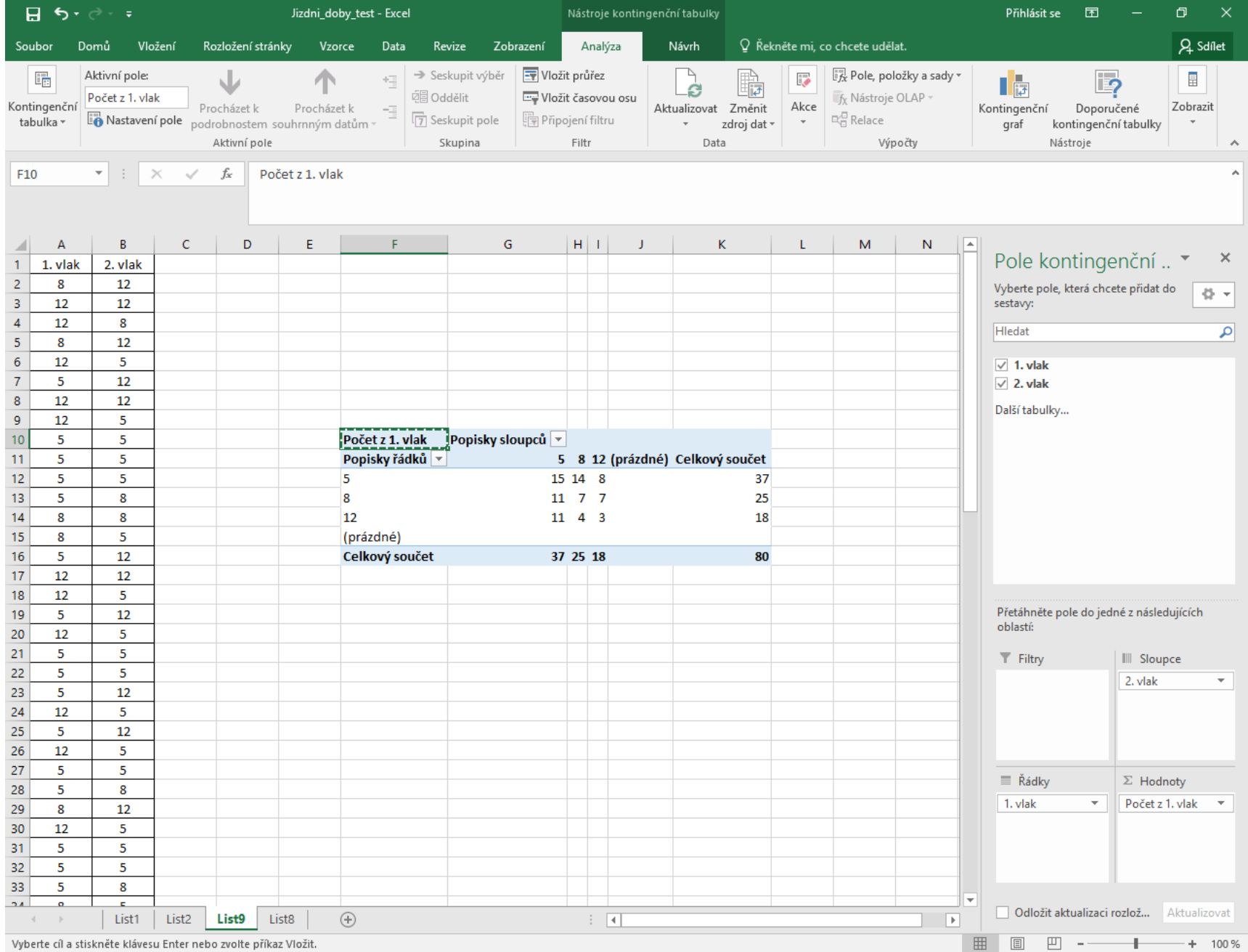

• Získali jsme kontingenční tabulku, tedy tabulku sdružených a marginálních četností jednotlivých sledů vlaků.

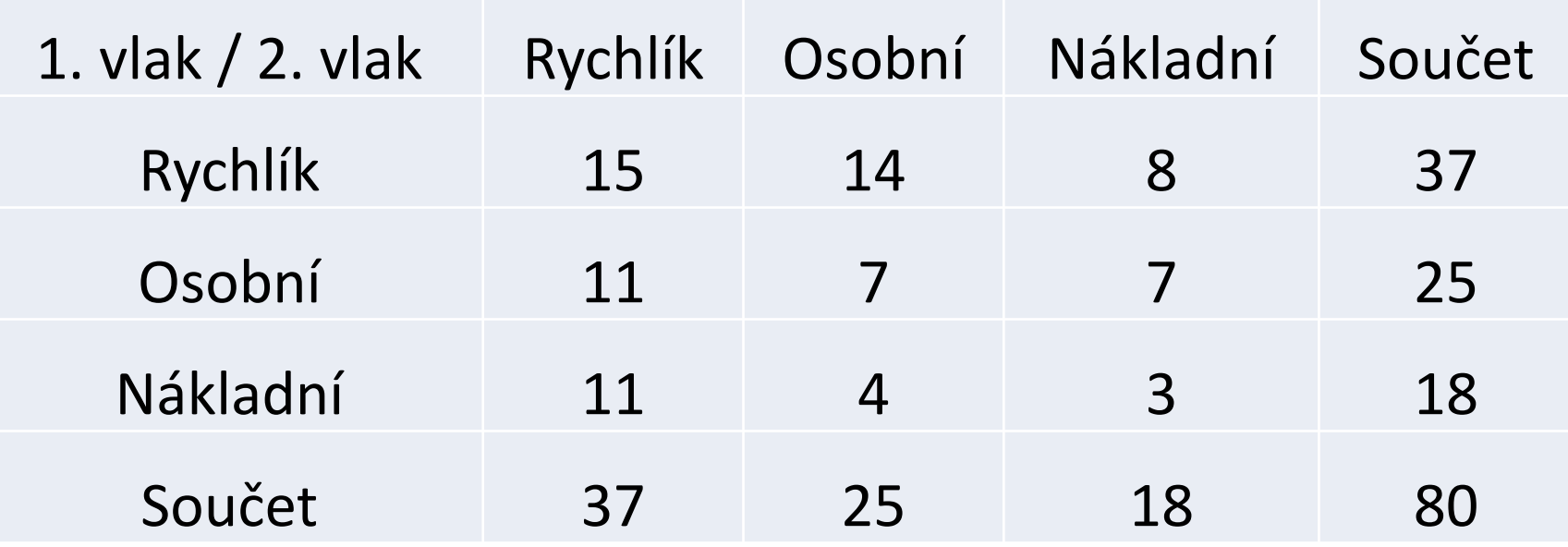

- Nyní můžeme přistoupit k vlastnímu testování.
- Definujme si obě hypotézy:
	- H<sub>0</sub>: Sledy jednotlivých druhů vlaků jsou v grafikonu vzájemně nezávislé.
	- $-$  H<sub>1</sub>: Sledy jednotlivých druhů vlaků jsou v grafikonu vzájemně závislé.

• Abychom mohli stanovit hodnotu testového kritéria, musíme vypočítat teoretické četnosti podle nám již známého vztahu  $n_{ij}^*$ *n*  $\overline{n}_{\cdot \cdot} \cdot \overline{n}$  $n_{ij}^* = \frac{n_{i\bullet} \cdot n_{\bullet j}}{i}$ *ij*  $\overline{\cdot n}$ .  $=$ 

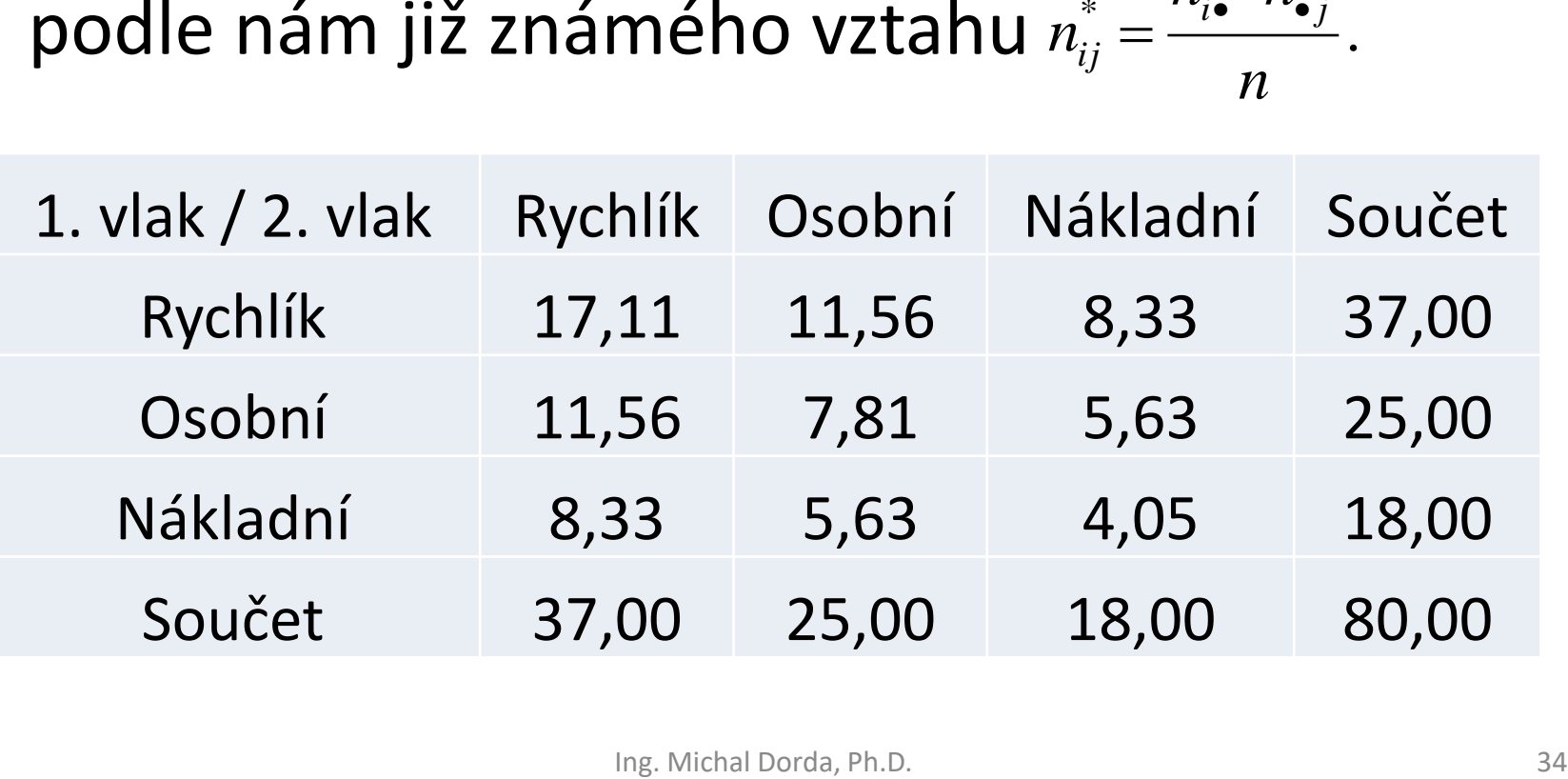

- Z tabulky teoretických četností vidíme, že 8 teoretických četností je větších než 5, 1 četnost je menší než 5, ale větší než 2.
- Máme tedy splněny předpoklady pro použití testu, nemusíme používat korigované testové kritérium (Yatesovu korekci).

• Známe-li teoretické četnosti, lze přistoupit k výpočtu hodnoty testového kritéria:

$$
x_{obs} = \sum_{i=1}^k \sum_{j=1}^m \frac{\left(n_{ij} - n_{ij}^*\right)^2}{n_{ij}^*}.
$$

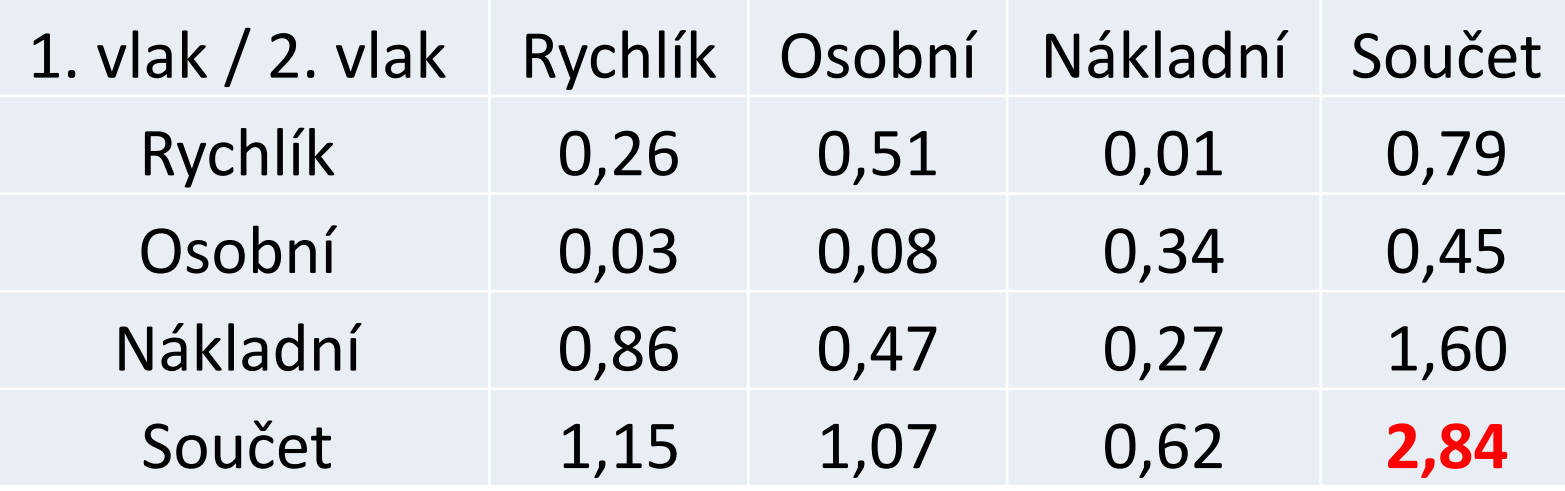

- Výpočtem jsme stanovili, že pozorovaná hodnota testového kritéria je rovna 2,84.
- Tuto hodnotu musíme porovnat s kritickou hodnotou testu, pro kterou platí:

$$
x_{krit} = \chi^2_{(1-\alpha):(k-1)(m-1)} = \chi^2_{(1-0.05):(3-1)(3-1)} = CHIINV(0,05;4) \doteq 9,49.
$$
  
  
Using Michael Dorda, Ph.D.

• Srovnáním obou hodnot zjistíme, že pozorovaná hodnota testového kritéria leží v oboru přijetí (*xobs* < *xkrit*), tudíž **nezamítáme nulovou hypotézu o nezávislosti sledů jednotlivých druhů vlaků**.